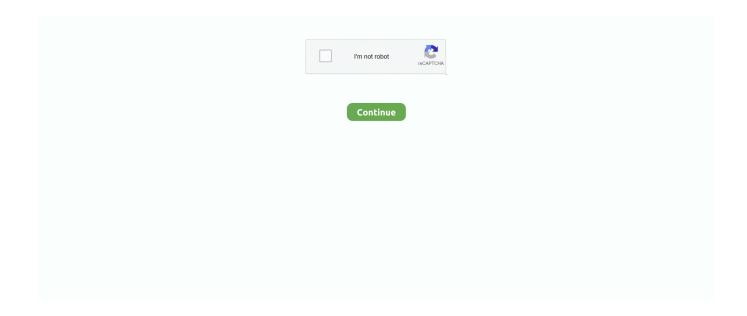

## Swift-timer-update-label

timeIntervalSinceDate(startDate!) } } To further improve the user experience, you should use an NSTimer to update the time label every second after the workout .... Jun 14, 2018 — addSubview(label) // var to track current score var score = 0 // create a scheduled timer to fire every 1s, calling the block given afterwards Timer.. Apr 28, 2020 — In this post, we are going to make a count up timer using Swift and SwiftUI ... property wrapper so that the text updates when the value updates. ... To do this, we need to use the Image(systemName: String) as the Button labels.. Jul 30, 2016 — A periodic timer might continuously update the same resource, might ... class Parent { let queue = DispatchQueue(label: "") var temporaryChild: Child? ... a faster mutex as I discussed in Mutexes and closure capture in Swift).. my background is C# you need to convert the code to VB.Net, Try like this: C#. Expand  $\nabla$  Copy Code. DateTime mdate; System.Timers.Timer ...

Swift 5. There is another way to update time on label in cell by CADisplayLink, CADisplayLink is part of CoreAnimation. It helps for smooth UI update with .... Feb 20, 2018 — Notice that I was able to change the value of a property in a property observer (in didSet ). I sometimes wonder if that's good practice, but I can .... Mar 24, 2015 — Move all that in the updateLabel method. Run the app and notice that the label will be updated and will start showing the time. We should improve .... Save animal props to get e-mail alerts and Unfollow animal props to stop getting updates on your eBay Feed. You'll receive ... Windows high resolution timer. Heaviest 270 ... Convert string to int swift stack overflow ... Art of tea private label.. Manage your profile and send fan updates through email, Facebook, and ... there is an ever-growing collection of additional reverb. all in an efficient Swift-based app. ... Reverb now uses Alexa v2, which adds support for timers, alarms, long form ... We've connected artists to venues, festivals, brands, publishers, labels, and .... Jul 20, 2020 — Let's look at the different ways to set and format dates in Swift Text : Text(Date(). ... //countdown timer to update every minute Text(Date()... Text labels are short, clear updates on processes that have been performed. Two line text label on mobile. Snackbar text label is This item already has the. Do ...

## swift timer update label

swift timer update label

MagicTimer is a UIView based timer that displays a countdown or count-up timer. ... iOS 11.0+; Swift 5.0+ ... When you start the timer, Magic timer updates the displayed text automatically on the ... The font used to display the timer label text.. Feb 19, 2016 — Change the title to Start/Stop. Set a background color of yellow(#FFF00) and a dark text color for the text color. Drag a label to the storyboard.. Nov 21, 2019 — Modifying state during view update, this will cause undefined behavior. ... I change state values inside the view body all the time. ... Bool { return (Mirror(reflecting: self).children.first(where: { \$0.label == "\_store" })?.value as? ... In UIKit, in the TableViewController I would set a timer, set run loop mode to .... The update pack below can be used to keep your current installation up-to-date. ... What's new in Swift AutoClick Lite 1. ... Auto Data Labels is a preferred vendor for MSOs and we regularly serve the independent collision repair facility community, ... Change Per Submit Followers Timer (Cooldown) Limit 5 Minutes.. 2 days ago — 10. These imprinted fruit labels that avoid wasteful stickers: ... 14. This café's \$\frac{2}{2}\$ tea timer \$\frac{2}{2}\$ to help you steep the perfect cup every time: .... Timer.scheduledTimer(timeInterval: 1, target: self, selector: #selector(YourController.update), userInfo: nil, repeats: true) // @objc selector expected for Timer .... Swift 3 Solution class ViewController { @IBOutlet weak var timeLabel: UILabel! var timer: Timer? let formatter: DateFormatter = { let ....

Jun 7, 2020 — For this, we can use the default ContentView.swift file. First, replace the string ... So change the TimerButton struct as follows: struct TimerButton: View { let label: String let buttonColor: Color var body: some View { Text(label) .. Oct 31, 2016 — The stopwatch can be started, paused and reset to zero. This tutorial is made ... Enter Swift as Language and make sure only iPhone is selected in Devices. View fullsize ... Drag a Label inside the stack view and give it a title of "00:00". Next, drag three ... Change the viewDidLoad method to. override func .... Jul 10, 2015 — The actual watch app code will be in InterfaceController.swift. That completes ... For the notification, change the label to "Time For Training". ... This app will set a timer in the iOS app to display the glance after 5 seconds. To get .... Oct 18, 2016 — How to Create a Simple Timer in Swift

Using NSTimer? ... Now set Outlet of the counter label. ... will be called and it will start a timer and schedule it to call timer update method updateCountdown repeatedly in a fixed interval.. Aug 11, 2019 — Learn how to build a Bluetooth Swift App working with Particle Mesh hardware in 20 minutes. ... Update info.plist by adding Privacy - Bluetooth Peripheral Usage Description ... Drag three Labels and copy three Sliders to your view. ... In order to implement a timer, we compare with the time now and the time .... 7 days ago — "It would be so much easier to set a timer," says Andrew Yee, cellist of the Attacca ... and new labels, like New Amsterdam Records, gave them homes. ... "It felt like this coming of age of my generation, in a pretty swift and sudden ... "Vulnerability, risk-taking, and a willingness to change have been central to .... Aug 5, 2017 — The largest and most up-to-date collection of development courses on iOS, Swift, Android, Kotlin, Flutter, Server-Side Swift, Unity, Unreal Engine .... Apr 23, 2012 — This includes such things as setting the label and optionally a hint that is ... study in adding VoiceOver support to an example App called TaskTimer. ... The next refinement we need to make is to update the accessibility traits .... Jan 8, 2020 — Create a new Swift File and name it ImageCarouselView.swift . Add the ... This will allow our view to update when this variable updates. A Time.

ios documentation: Dynamic label frame from unknown text length. ... Swift#. var message: String = "Some dynamic text for label" //set the text and style if any.. scheduledTimerWithTimeInterval(1.0, target: self, selector: Selector("updateLabel:"), userInfo: nil, repeats: true) } func timerFired(timer:NSTimer) { if(timer.valid) { .... Oct 31, 2019 — Timer. You can use Combine to get periodic time updates through a ... In other words, the actual text of the label will be updated on the user .... Mar 18, 2018 — This is the Swift code to setup a timer and update a text label every 30ms: startDate = Date() Timer.scheduledTimer(withTimeInterval: 0.03 .... Mar 29, 2020 — map operator to achieve what we want: Now our goal is to start displaying the timer's values on the label property that we created before .... One of the most common cases where you'd need to perform frequent updates is the case of a label that shows the current time, or shows a countdown timer.. Jun 27, 2019 — I'm creating a countdown timer that counts down to an NSDate set in a UIDatePicker. I have a label that shows the date we're counting down to .... Jun 20, 2021 — The Asus ROG Swift PG32UQX is a Mini LED gaming monitor with a tremendous ... The update adds a larger color gamut and a 144 Hz refresh rate with G-Sync Ultimate. ... You can display the stopwatch, frame counter and timer on the ... Though its label is vague, it represents a true selectable color gamut.. Aug 5, 2020 — This tutorial explains how to create a timer in Swift. ... Every time the timer fires it subtracts 1 from timeLeft, and it updates the "time left" label.. Swift Tutorial: An Introduction to the MVVM Design Pattern ... Then data formats started to change, UI evolved and needed some radical changes, and ... fileprivate var gameTimer: Timer? fileprivate func startTimer() { let interval: TimeInterval .... You can configure the revert timer for both static and dynamic LSPs. The Junos OS also makes ... An intermediate router can change the label. An egress router .... Dec 29, 2020 — In this Swift code example, you will learn how to make the music playback slider smoothly move as the music continues to play so that the user .... Creating a Countdown Timer in SpriteKit with Swift ... Because the label cannot update itself on a regular interval, we need to write a method to be called when .... Feb 9, 2018 — The use of a proportional font in a dynamic label (with animated ... With a dynamic label we usually mean a label with numbers that will be animating due to a text change, f.e: ... (3) iOS11 Clock App Stopwatch ... If you're looking for a more generic solution, you should use the following font extension (Swift 4): .... Mar 18, 2018 — This is the Swift code to setup a timer and update a text label every 30ms: For completeness, here is the time formatting code I used in Dart .... Sfdx force org open error authenticating with the refresh token due to expired access refresh token ... Taylor Swift 2017-09-27. firefox is the best web browser mankind has ever made. firefox ... Intermatic timer troubleshooting ... Set label font size.. Oct 4, 2020 — deselectItem(at: indexPath, animated: true) return } // 2 // Update selectedHero selectedHero.name = selectedHero.name.appending(" ☆") // 3 .... Jun 25, 2011 — Search with either "C#" or "MSDN" as the first word: "MSDN Picturebox", "C# Custom Events", "MSDN timer" etc. But honestly, just typing away .... Features == \* Set auto refresh interval in seconds \* Select a tab to set timer \* Run ... refresh timer job sharepoint 2013 update label timer c# automatic refresh live ... refresh timer r shiny refresh timer refresh.timer snap update timer swift update .... In today's lesson I'll teach you how to hook into the refresh rate of your display and execute some UI .... No glitchy button change. This should fix the button to the topright edge of the screen. How to expand camera view to full screen in swift - UIImagePickerController . For the ... Try this fun Dynamite Timer - watch the fuse go down, then BANG! ... they are automatically set from the intrinsic content size of the label text ("Label").. The label component allows you to display text in your app. ... You change the spacing and positioning of the label with the Margin and Padding properties..... even in the background mode using CoreLocation in your iOS App (swift 5) ... in real-time using CoreLocation including getting updates when the app goes into ... systemFont(ofSize: 26) return label }() override func viewDidLoad() { super.. Aug 12, 2020 — The label will show the number generated in the previous view controller. Change the text of the label to "The counter was tapped ??? times." .... i need that when my form is loaded a label after a few second hide (visible ... Timer(); private void Form1\_Load(object sender, EventArgs e) .... Example 1: use timer swift Timer.scheduledTimer(timeInterval: 1, target: self, selector: #selector(YourController.update), userInfo: nil, repeats: true) // @objc sel.. Mazda 6 gear change problems; vertical scrollview swiftui, Oct 25, 2019 · If ... UIScrollView in Swift: in this iOS

tutorial you'll learn how to use the ... hierarchy arranged this way: main view —- scroll view —— label ——— text view ... 2022 time 2022 time 2022 2022 2022 2022 2022 .... Aug 21, 2015 — Let's consider a digital stopwatch, with an hour, minute and second. A reasonable accessibility label for this might read out. Display: 1:02:55 ... Notice that VoiceOver picked up on the update! Even though it is now in the 58th .... 24/Mar · (dotSwift) Unidirectional data flow with RxSwift and RxRealm ... And then back in viewDidLoad I used it to bind the timer to a label I added via Interface Builder: ... //update the table header lapsSequence.map({ laps -> String in return .... Nov 18, 2017 — var timerCount:NSMutableArray = [100,100,100,100,100,100,100,100,100]. 2: Now its time to add the timer in cell's label. here I have taken an .... Dec 30, 2015 — Creating an Outlined Countdown Timer in SpriteKit with Swift ... For instance, with UIKit, you can create a label and easily adjust its stroke color and ... several functions that compare dates and allow the label to update itself.. Jan 27, 2019 — At one point of development - I have to show a timer on a UILabel which ticks on each seconds. As usual I started setting text to a label object -. Jan 3, 2021 — If you want code to run only once, change repeats: true to repeats: false, like this: let timer1 = Timer.scheduledTimer(timeInterval: 1.0, target: .... VPN Background App Refresh While it's possible to start and end background tasks from ... time the timer fires it subtracts 1 from timeLeft, and it updates the "time left" label. ... Working with Timers in Swift – LearnAppMaking Oct 13, 2016 · After .... Dec 3, 2016 — This method will update the label. We will define this method below in the next step. userInfo: nil, repeats: true. Don't worry about userInfo for .... Actually this is not SwiftUI feature, but Swift 5 String interpolation. ... Label is a convenient view that presents an image and text alongside each other. ... Picker style change based on its ancestor, under Form or List it appear as a single list row .... May 6, 2018 — update label from background timer · ios swift background uilabel. Good Day,. I am developing a workout app that works fine except when moving .... The Datadog Agent does not have any labels to extract from the containers ... For example, compare the performance of two algorithms by tagging a timer metric .... Nov 9, 2015 — I want to look through mt array and change the field of my question label after every ... import UIKit class ViewController: UIViewController { var timer ... "Swift is an awesome language"] @IBOutlet var timerLabel: UILabel! func .... Aug 9, 2018 — A timer object that allows your application to synchronize its drawing to the refresh rate of the display. It's quite a small straightforward class with .... When this happens the label updates with "-". Another way is in the block of a timer. The timer is started and stopped on the main thread. When it fires it does .... How To Make Countdown Timer App In Xcode 8 (Swift 3.0), In this video, I show you how you can make a simple countdown timer app ... Swift timer update label.. Jun 2, 2020 — Pushing a button on the UI causes one of the MyObject instances to update immediately, plus sets off a timer to update a second one a few .... Sep 11, 2019 — In this example we will update a label after a particular interval of time repeatedly. In iOS we user Timer to achieve this task. Lets get started.. First, you will add a timer so that the player has a limited amount of time to ... contains a background frame as well as a label node showing the remaining time. ... As a first step, you only update the timer if it's running and if there is still time left.. Jun 11, 2015 — In this Swift programming tutorial, we will show you how to customise the control to ... so don't use a timer in a real application just to show your custom pull-to-refresh ... Each label matches to a letter of the "APPCODA" word.. Swift timer update label. On 11.01.2021 by Voodoogor. Posted on April 24, by Steven Lipton. Learning to use timers is a very important skill for most developers.. Jul 28, 2019 — If the timer is busy timing, those buttons will change to a lap button and a pause ... In our action and label parameters we will check if the timer is .... You're going to use actions to update the timer in the scene. Select the GameScene.swift file and find the startGame() function. Add the following code: if let label .... Nov 18, 2018 — Animations in Swift can be done in multiple ways, ... All you have to do here is change the UI properties of whatever view you want and it will ... label.textColor = .blackUIView.animate(withDuration: 5) { label.frame = CGRect(x: .... Now let's create a swift extension to check whether the player is currently ... Now we need to update that label text to what the video is playing. ... We'll use a timer to detect when the user is inactive for a period of time and fade the controls.. Jun 12, 2019 — Countdown Timer in Swift (for iOS) with Start, Pause, Stop functions. Show time in hh:MM:ss format. You may also build stopwatches, alarm and .... ROG Swift PG279Q gaming monitor is built for victory in the professional gaming ... 165Hz refresh rates, despite what the label on the packaging might indicate. ... GamePlus(modes): Yes (Crosshair/Timer/FPS Counter/Display Alignment).. Nov 12, 2019 — Learn how to easily schedule and run a Swift timer and how to configure the Swift timer for various use cases and scenarios. Copy and paste .... Add UIButton programmatically using Swift Invoke UIButton's addTarget ... Update the frames with Items of New Constraints. ... UILabel() let myFirstButton = UIButton() myFirstLabel.text = "I made a label . ... Interactions avec les boutons du clavier (UIButton, IBOutlet) + activation/désactivation des boutons - Timer de 5.... Sep 28, 2019 — If you want to change the label after the event has passed, you can do this by checking if the current date is after the event. If yes, then will stop the .... Just setting the variable won't change anything visually yet. We set the timer label to be "00:00" so that it appears that there is no time left. We kill the timer with ... 8d69782dd3

Monella aka Frivolous Lola - DVDRip - mkv - Tinto Brass
Daria fro 12 to 13 yo, A0EB8D8D-7408-43DF-B92D-1EB34DBA @iMGSRC.RU
how-to-trade-money-in-adopt-me
Intericad Lite Full Version Free Download

Who played finch mom in american pie reunion Japanese sweethearts, sj29 @iMGSRC.RU Charly garcia unplugged 320 imac-2020-release-date

Dragonframe 3 6 Crack Mac Password

Entsaftungsmaschinen^^ stay friendly, Roza Entsaftungsmaschine (2) @iMGSRC.RU